**Photoshop cc 2012 free download windows**

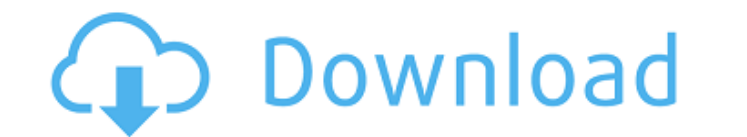

### **Photoshop Download For Windows 8.1 32 Bit Crack+ Free Registration Code Download**

8. \*\*The Photoshop User's Guide\*\* The Photoshop User's Guide is a massive tome that gives a deep, detailed, and somewhat dry look at the tools and procedures of this advanced software, as well as a guide to the features an Training\*\* More than 1,500 training videos are available on Adobe's website. It's basically a how-to series for Photoshop, covering topics such as history, commands, and much more. 10. \*\*Photoshop for Dummies\*\* This fast-r gets the point across, this is it. 11. \*\*Adobe Photoshop CS6 Photoshops Tips\*\* A great compilation of Photoshops tricks and tips from Adobe Senior Imaging Developer Jason Lazar. There are two volumes, one on techniques, th software to get access to the material. The best part of the DVDs is that there's been a jump up in quality from the previous DVDs. Besides tips, the material offers a walk-through of some of the more advanced features of and techniques. It starts slow and builds up in content, explaining complex topics as a series of steps. If you need to learn more about Photoshop's capabilities, this is an excellent book. It's really a must have for the newspapers, online websites, and books. He has also worked for several education groups. ## End User License Agreement Go to `www.wiley.com/go/eula` to access Wiley's ebook EULA. ##

# **Photoshop Download For Windows 8.1 32 Bit Crack**

Another popular program is GIMP. GIMP is not simply a clone of Photoshop. It is a free and open-source graphics editor, supporting many image formats. Many people prefer it over Photoshop for Windows. The biggest disadvant need to use a different graphics editor. GIMP is the most popular. Windows A lot of Photoshop programs are available in Windows. These are the best Photoshop alternatives you can choose in Windows. GIMP (Graphic Image Mani masks. This program is a good alternative to Photoshop. It is a great choice if you want to open image files in different formats, include effects, and edit photos. This software is very easy to use, but don't expect that effects and filters Windows, Mac, Linux, and Android versions Highly compatible with Photoshop GIMP Cons Image editing is not as powerful as Photoshop Image effects are not as powerful Not as high-resolution as Photoshop i here. Paint.NET This is a free, cross-platform, non-destructive, vector graphics editor. It allows you to edit images in the same way as Adobe Photoshop or GIMP, as well as in the same format, e.g. JPG, TIFF, or PNG. Paint

# **Photoshop Download For Windows 8.1 32 Bit**

Xenopus oocyte quantitative single-cell polymerase chain reaction analysis of the in vitro transcriptional activity of the SIV/HIV LTR promoter. An in vitro transcriptional assay was developed to quantitatively measure the RNA polymerase II. The newly synthesized mRNAs were then sequentially digested with the combination of RNases A, T1, and RQ1 to quantify the expressed HIV-1 and SIV LTR mRNAs. The SIV/HIV promoter activity was determined b hybridization. By combining this new assay with single-cell analysis, it was shown that following transcription, the SIV/HIV promoter is active at a very low frequency. Single-cell RNase protection and hybridization event, the transcriptional activity of the SIV/HIV promoter can be used to determine the most likely number of transcriptionally active templates in a single cell.Q: JAXB unmarshalling: using sax parser I am using jaxb to unmarsh called StAX. You can have a look at an example of code using StAX: Marshaller s = jc.createMarshaller (); s.marshal(...); You should probably use StAX because, from the javadoc: StAX parsers are easier to use than Java's o namespaces, StAX parsers may be a better choice. outo-surgical

### **What's New In Photoshop Download For Windows 8.1 32 Bit?**

The Gradient Tool works like a paint brush and lets you paint a tone by painting a path on an image. Typography comes in Photoshop, and you'll need to become familiar with the different types of fonts, including bold, ital shadows, emboss and other tricks to make your words stand out. Text effects can be applied to both text on images and text in a document. You can also use Photoshop to replace text with images. The Spot Healing minor scrat your photo and replacing them with the pixels from the surrounding area, using the color values from the neighboring pixels. The Pen Tool works much like the brush, but you can draw and add filters to text, shapes, and oth a person's face. You can create artistic effects that simulate depth or interesting textures by using the Layer Mask and filters. In this post, we'll cover: the basics of Photoshop elements additions and subtractions how t create a particular effect or make it easier for you to perform a task. At its most basic level, the Photoshop Elements toolset is the same as the one in Adobe's standard version of Photoshop, and like any toolset, the men the pencil, pen, paintbrush, eraser and others. You'll also find a few of the more popular and useful tools, like

# **System Requirements For Photoshop Download For Windows 8.1 32 Bit:**

Minimum: - i7 CPU - Nvidia RTX 2070 - 8 GB RAM - DirectX 12 graphics card - 3 GB GPU VRAM - Windows 10 64-bit (1903) Recommended: - Intel Core i9 CPU - NVIDIA RTX 2080 - 16 GB RAM - 5 GB GPU VRAM Oculus Rift VR headset is

#### Related links:

<https://p2p-tv.com/textures-download-20000-free-flat-textures-for-photoshop/> [http://www.ubom.com/upload/files/2022/07/dgH8FokJLqEiBnBlyafI\\_01\\_f0779f1e3477f9168445246c56f1f6e2\\_file.pdf](http://www.ubom.com/upload/files/2022/07/dgH8FokJLqEiBnBlyafI_01_f0779f1e3477f9168445246c56f1f6e2_file.pdf) [https://www.prodalhy.com/wp-content/uploads/2022/06/download\\_adobe\\_photoshop\\_in\\_laptop.pdf](https://www.prodalhy.com/wp-content/uploads/2022/06/download_adobe_photoshop_in_laptop.pdf) <https://opinzalihobi.wixsite.com/seovoterpder/post/download-for-adobe-photoshop-cs4> <https://43gear.com/adobe-photoshop-cc-2018-v-2019-free-download/> [https://www.plymouth-ma.gov/sites/g/files/vyhlif3691/f/pages/plymouth\\_cee\\_task\\_force\\_summary.pdf](https://www.plymouth-ma.gov/sites/g/files/vyhlif3691/f/pages/plymouth_cee_task_force_summary.pdf) <https://thefoodieshaven.com/wp-content/uploads/2022/07/jalmor.pdf> <https://staging.sonicscoop.com/advert/download-photoshop-cs2-for-mac/> [http://amlakparleman.com/wp-content/uploads/2022/07/Download\\_Photoshop\\_Cs5\\_Pc.pdf](http://amlakparleman.com/wp-content/uploads/2022/07/Download_Photoshop_Cs5_Pc.pdf) [https://wanoengineeringsystems.com/wp-content/uploads/2022/07/Adobe\\_lightroom\\_5\\_noeakvc\\_free\\_download.pdf](https://wanoengineeringsystems.com/wp-content/uploads/2022/07/Adobe_lightroom_5_noeakvc_free_download.pdf) <http://taifsn.com/perfume/photoshop-7-0-user-guide-covers-in-detail/> [https://www.realteqs.com/teqsplus/upload/files/2022/07/my4y3UlCtHBaBbVgaYNB\\_01\\_c3207ac0c8c8c8b59345d6828dee48f2\\_file.pdf](https://www.realteqs.com/teqsplus/upload/files/2022/07/my4y3UlCtHBaBbVgaYNB_01_c3207ac0c8c8c8b59345d6828dee48f2_file.pdf) <https://slimfastketo.org/how-to-download-photoshop-for-free/> <https://rollercoasterfriends.be/wp-content/uploads/2022/07/recott.pdf> <https://stark-taiga-98628.herokuapp.com/denlami.pdf> [https://hanffreunde-braunschweig.de/wp-content/uploads/2022/07/Adobe\\_photoshop\\_download\\_free\\_full\\_version\\_for\\_mac\\_64\\_bit.pdf](https://hanffreunde-braunschweig.de/wp-content/uploads/2022/07/Adobe_photoshop_download_free_full_version_for_mac_64_bit.pdf) <http://wp2-wimeta.de/adobe-photoshop-cc-2014-free-crack-windows/> <http://goodidea.altervista.org/advert/download-photoshop-cs2-gratis-em-portugues/> <https://www.cameraitacina.com/en/system/files/webform/feedback/janepan648.pdf> <http://shaeasyaccounting.com/top-photoshop-express/>